## Introducción al lenguaje C

### Programación 2

Profesorado de Informática CeRP del Suroeste, Colonia, Uruguay

15 de marzo de 2016

Mostrar las principales características del lenguaje que será utilizado en el curso

- Mostrar las principales características del lenguaje que será utilizado en el curso
- A partir de esta clase van a necesitar salir a practicar bastante de C para familiarizarse. Esta clase apunta a ser una ayuda inicial.
- Mostrar las principales características del lenguaje que será utilizado en el curso
- A partir de esta clase van a necesitar salir a practicar bastante de C para familiarizarse. Esta clase apunta a ser una ayuda inicial.
- Recordar que Programación 2 no es un curso sobre C, sino sobre Estructuras de Datos y Algoritmos.
- Lenguaje: C\*
	- Es el lenguaje C, pero sumándole algunas (pocas) cosas de C++
	- Es "ficticio"

#### hola.cpp:

```
#include <stdio.h>
int main()
{
    printf(";Hola, mundo!\n");
    return 0;
}
```
hola.cpp:

```
#include <stdio.h>
int main()
{
    printf(";Hola, mundo!\n");
    return 0;
}
```
main es una función especial, a partir de la cual comienza la ejecución del programa

### Archivos con extensión **.cpp**

- Archivos con extensión **.cpp**
- Se compila y enlaza con  $q++$  (compilador de  $C++$ )
- Archivos con extensión **.cpp**
- Se compila y enlaza con  $q++$  (compilador de  $C++$ )
	- Compilo *programa.cpp*:

g++ c programa.cpp generando elarchivo programa.o

- Archivos con extensión **.cpp**
- Se compila y enlaza con  $q++$  (compilador de  $C++$ )
	- Compilo *programa.cpp*:

g++ c programa.cpp generando elarchivo programa.o

Enlazo:

g++ programa.o -o programa generando el ejecutable programa

- Archivos con extensión **.cpp**
- Se compila y enlaza con  $q++$  (compilador de  $C++$ )
	- Compilo *programa.cpp*:

g++ c programa.cpp generando elarchivo programa.o

Enlazo:

g++ programa.o -o programa generando el ejecutable programa

O directamente:

```
g++ programa.cpp -o programa
```
#### Entero: int

- Entero: int
- Caracter: char

- Entero: int
- Caracter: char
- **e Real:** float

- Entero: int
- Caracter: char
- **e Real:** float.
- $\bullet$  Booleano: bool (de C++)

- Entero: int
- Caracter: char
- **Real:** float.
- $\bullet$  Booleano: bool (de C++)

### Ejemplos:

int i; char c; float f; bool b;  $= 1;$  $= false;$ 

### Las variables pueden ser declaradas en cualquier lugar.

- Las variables pueden ser declaradas en cualquier lugar.
- **Recomendación:** declararlas cuando se usan por primera  $\bullet$ vez.
- Las variables pueden ser declaradas en cualquier lugar.
- **Recomendación:** declararlas cuando se usan por primera  $\bullet$ vez.
- **Mito común:** pensar que declararlas fuera de bucles es más eficiente.
- Las variables pueden ser declaradas en cualquier lugar.
- **Recomendación:** declararlas cuando se usan por primera vez.
- **Mito común:** pensar que declararlas fuera de bucles es más eficiente.

```
int minimo(int tam, int[] arreglo) {
    int iMin = 0:
    for (int i = 1; i < \text{tan}; i^{++})
        if (arreglo[i] < arreglo[iMin])
             iMin = i;
    return arreglo[iMin];
}
```

```
/* comentario
de
varias
lineas */
int i = 1; /* asigno 1 a i */char c; // comentario de una linea (C++)
float f;
// otro comentario
```
### Operador de asignación: =

int a; int  $b = 2$ ;  $a = 7;$  $a = b;$ 

### Operador de asignación: =

int a; int  $b = 2;$  $a = 7$ :  $a = b$ :

- La asignación retorna un valor, por lo que es válido:  $a = b = 9$
- **Error común:** confundir con comparación booleana de otro Lenguaje, ejemplo Pascal

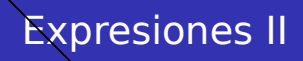

### $\bullet$  Operadores de comparación: ==, !=, <, <=, > y >=

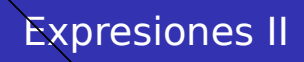

- $\bullet$  Operadores de comparación: ==, !=, <, <=, > y >=
- Operadores lógicos: &&, || y !

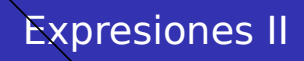

- Operadores de comparación:  $==, !=, <, <=, > v >=$
- Operadores lógicos: &&, || y !
- Operadores aritméticos:  $+$ ,  $-$ ,  $*$ ,  $/$  y %
- $\bullet$  Operadores de comparación: ==, !=, <, <=, > y >=
- Operadores lógicos: &&, || y !
- Operadores aritméticos:  $+$ ,  $-$ ,  $*$ ,  $/$  y %

Precedencia:

 $a+1 < b$  & c ==  $9*d$  || e < 7

equivale a:

 $((a+1) < b)$  &  $(c == (9*d)))$  |  $(e < 7)$ 

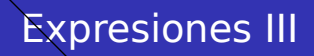

 $\bullet$  Incremento y decremento: ++ y --

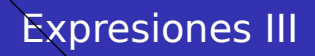

- $\bullet$  Incremento y decremento:  $++y$  --
	- ++a incrementa el valor de a y retorna su valor **luego** del incremento

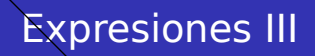

- $\bullet$  Incremento y decremento:  $++y$  --
	- ++a incrementa el valor de a y retorna su valor **luego** del incremento

- $\bullet$  Incremento y decremento:  $++$  y --
	- ++a incrementa el valor de a y retorna su valor **luego** del incremento
	- a++ incrementa el valor de a y retorna su valor **antes** del incremento
	- Análogo para decrementar

- $\bullet$  Incremento y decremento:  $++y$  --
	- ++a incrementa el valor de a y retorna su valor **luego** del incremento
	- a++ incrementa el valor de a y retorna su valor **antes** del incremento
	- Análogo para decrementar

int  $a = 1$ ; int b, c;  $= ++a;$  $= a++;$ 

- $\bullet$  Incremento y decremento:  $++$  v  $-$ 
	- ++a incrementa el valor de a y retorna su valor **luego** del incremento
	- a++ incrementa el valor de a y retorna su valor **antes** del incremento
	- Análogo para decrementar

int  $a = 1$ ; int b, c;  $= ++a$ :  $= a++;$ 

Valores finales:

- $\bullet$  Incremento y decremento:  $++y$  --
	- ++a incrementa el valor de a y retorna su valor **luego** del incremento
	- a++ incrementa el valor de a y retorna su valor **antes** del incremento
	- Análogo para decrementar

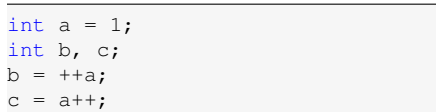

Valores finales:

 $\bullet$  a  $\rightarrow$  3

- $\bullet$  Incremento y decremento: ++ y --
	- ++a incrementa el valor de a y retorna su valor **luego** del incremento
	- a++ incrementa el valor de a y retorna su valor **antes** del incremento
	- Análogo para decrementar

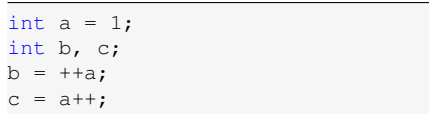

Valores finales:

$$
\bullet \ a \rightarrow 3
$$
  

$$
\bullet \ b \rightarrow 2
$$

- $\bullet$  Incremento y decremento: ++ y --
	- ++a incrementa el valor de a y retorna su valor **luego** del incremento
	- a++ incrementa el valor de a y retorna su valor **antes** del incremento
	- Análogo para decrementar

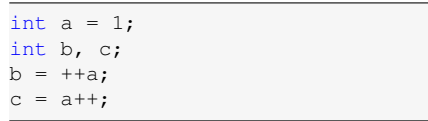

Valores finales:

$$
\begin{array}{c}\n\bullet & a \to 3 \\
\bullet & b \to 2 \\
\bullet & c \to 2\n\end{array}
$$

### Se pueden definir utilizando define:

```
#include <stdio.h>
#define BASE 10
#define ALTURA 5
int main() {
    int area = BASE * ALTURA;
   printf("Area: %d", area);
   return 0;
}
```
### Constantes II

#### O usando const:

```
#include <stdio.h>
int main() {
    const int BASE = 10;
    const int ALTURA = 5;
    int area = BASE \star ALTURA;
    printf("Area: %d", area);
    return 0;
}
```
#### O usando const:

```
#include <stdio.h>
int main() {
    const int BASE = 10;
    const int ALTURA = 5;
    int area = BASE \star ALTURA;
    printf("Area: %d", area);
    return 0;
}
```
La diferencia es que define es un reemplazo de texto antes de compilar y const utiliza variables (y por lo tanto tiene su espacio de memoria, su tipo, etc.) que no se pueden modificar.

#### O usando const:

```
#include <stdio.h>
int main() {
   const int BASE = 10;
    const int ALTURA = 5;
    int area = BASE * ALTURA;
   printf("Area: %d", area);
   return 0;
}
```
- La diferencia es que define es un reemplazo de texto antes de compilar y const utiliza variables (y por lo tanto tiene su espacio de memoria, su tipo, etc.) que no se pueden modificar.
- Es buena práctica definir los nombres de las constantes en mayúsculas.

### Selección

 $\bullet$  Sentencia if:

```
if (6 \le valor && valor \le 12) {
   printf("Aprobado");
    cantidad_aprobados++;
 else if (valor >= 3)
   printf("Examen");
else if (yalor >= 0)
   printf("Reprobado");
else
    printf("Valor incorrecto");
```
### Estructuras de control II

- Selección
	- $\bullet$  Sentencia switch :

```
switch (valor) {
    case 6: case 7: case 8: case 9: case 10: case 11: case \leftarrow12:
        printf("Aprobado");
        cantidad_aprobados++;
        break;
    case 3: case 4: case 5:
        printf("Examen");
        break;
    case 0: case 1: case 2:
        printf("Reprobado");
        break;
    default:
        printf("Valor incorrecto");
}
```
### **·** Iteración

### **•** Iteración

#### **Sentencia** while:

while (condicion) cuerpo

```
int i = 0;
while (i < 10) {
     printf(\mathbf{''}, \mathbf{''});
     i++;}
```
#### **•** Iteración

#### • Sentencia for:

for (inicio; condicion; paso) cuerpo

for (int i = 0; i < 10; i++) printf $(\mathbf{''}, \mathbf{''})$ ;

### Continuará